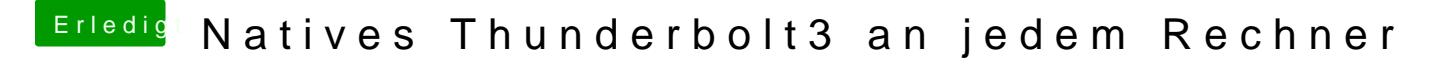

Beitrag von apfelnico vom 24. Mai 2020, 13:24

Sollte auch gehen, ich habe im MacPro5.1 eine GTX 680 (geflasht für B Teil Anpassungen in der confi.plist notwendig.